## SETTING UP WSJT-X SOFTWARE

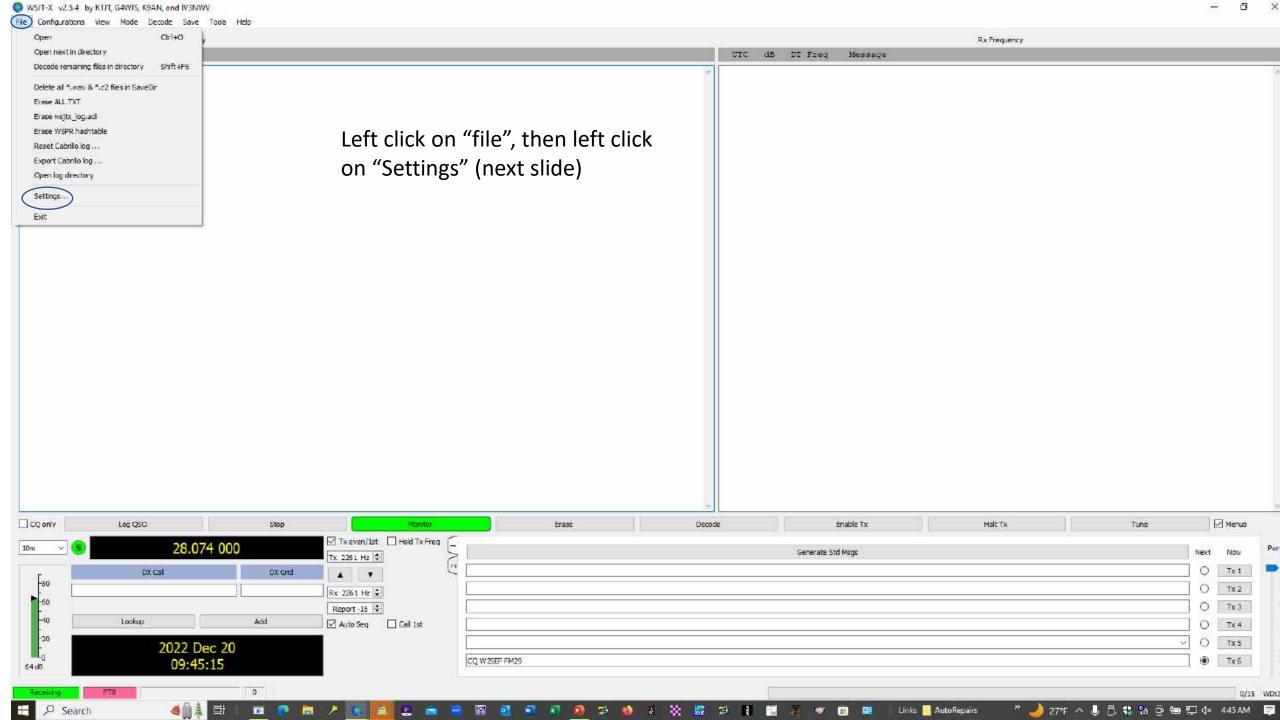

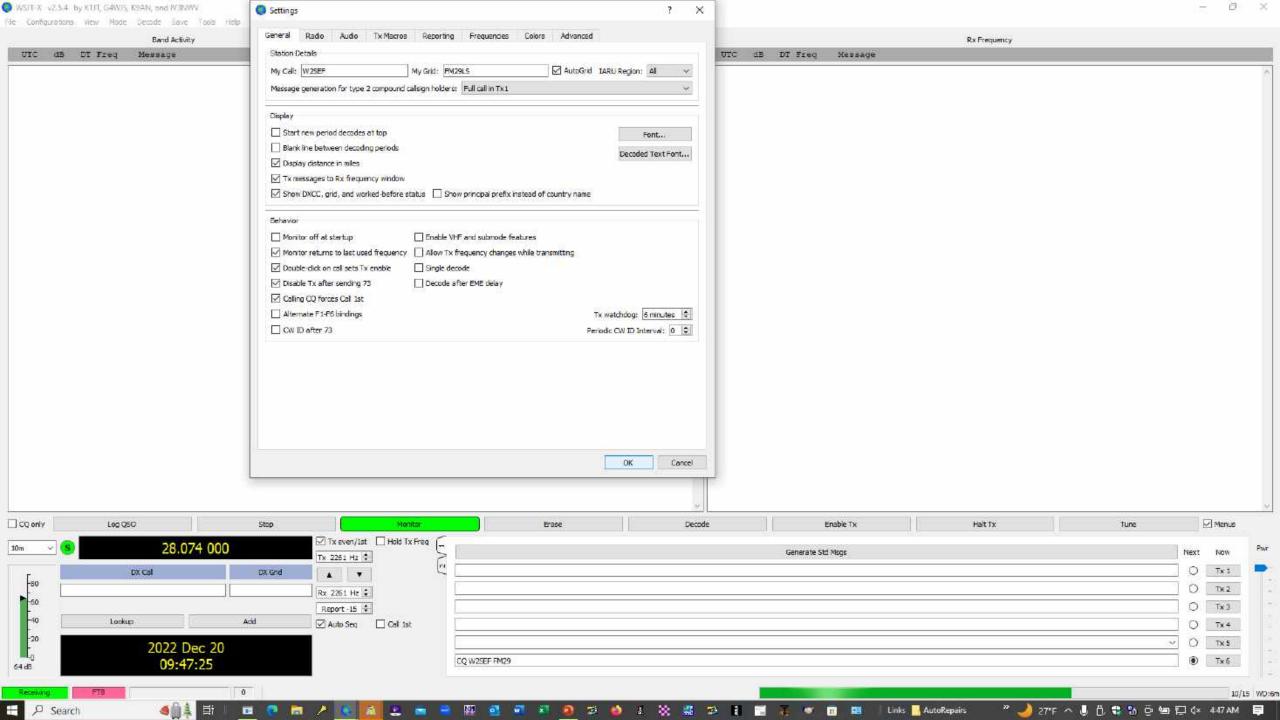

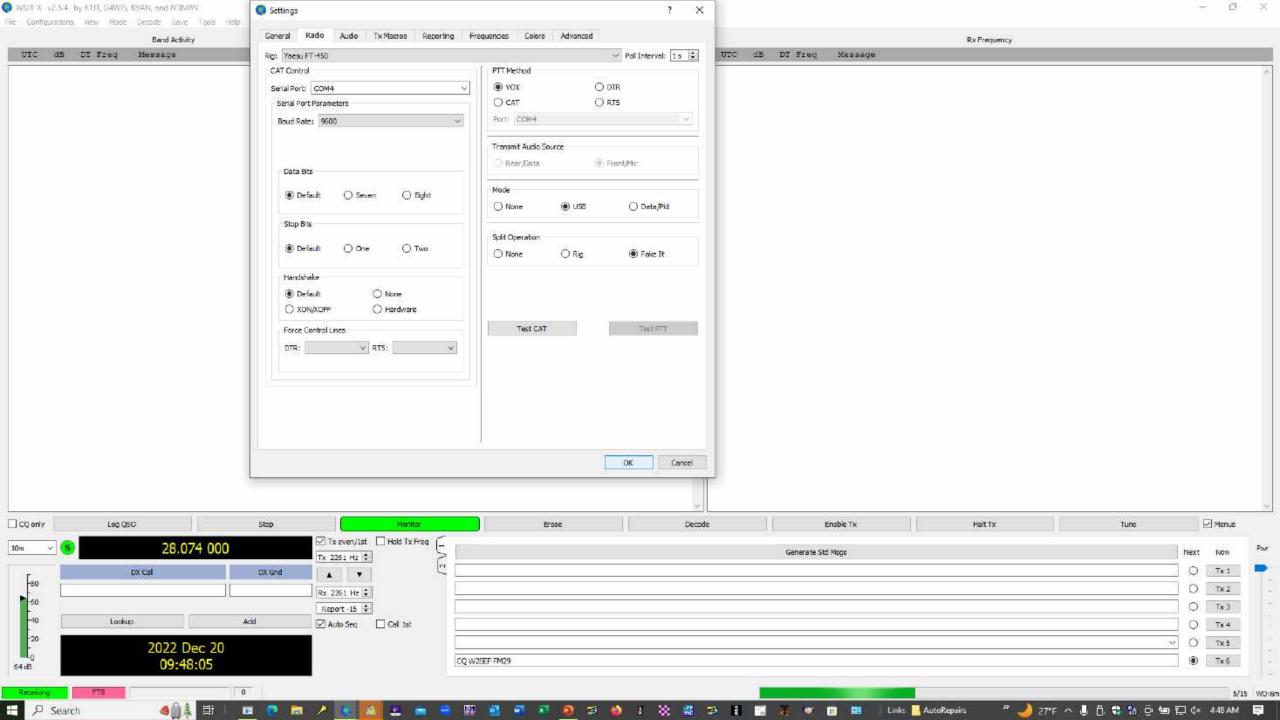

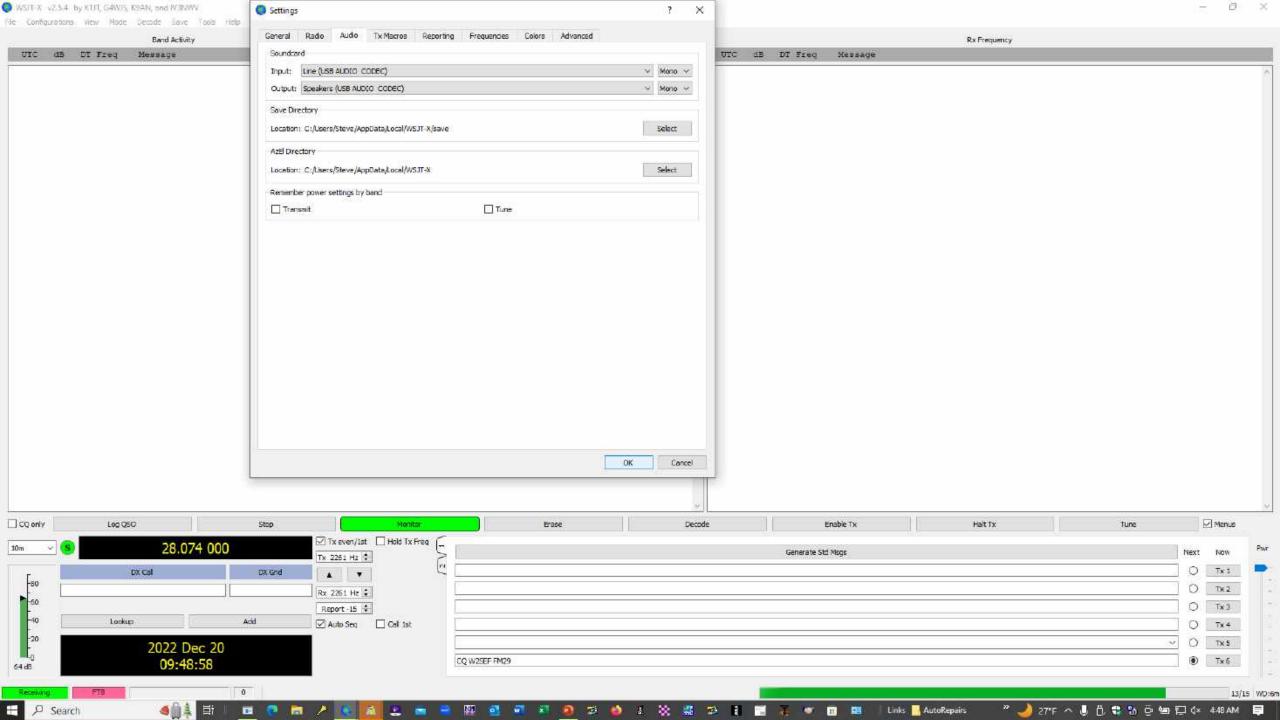

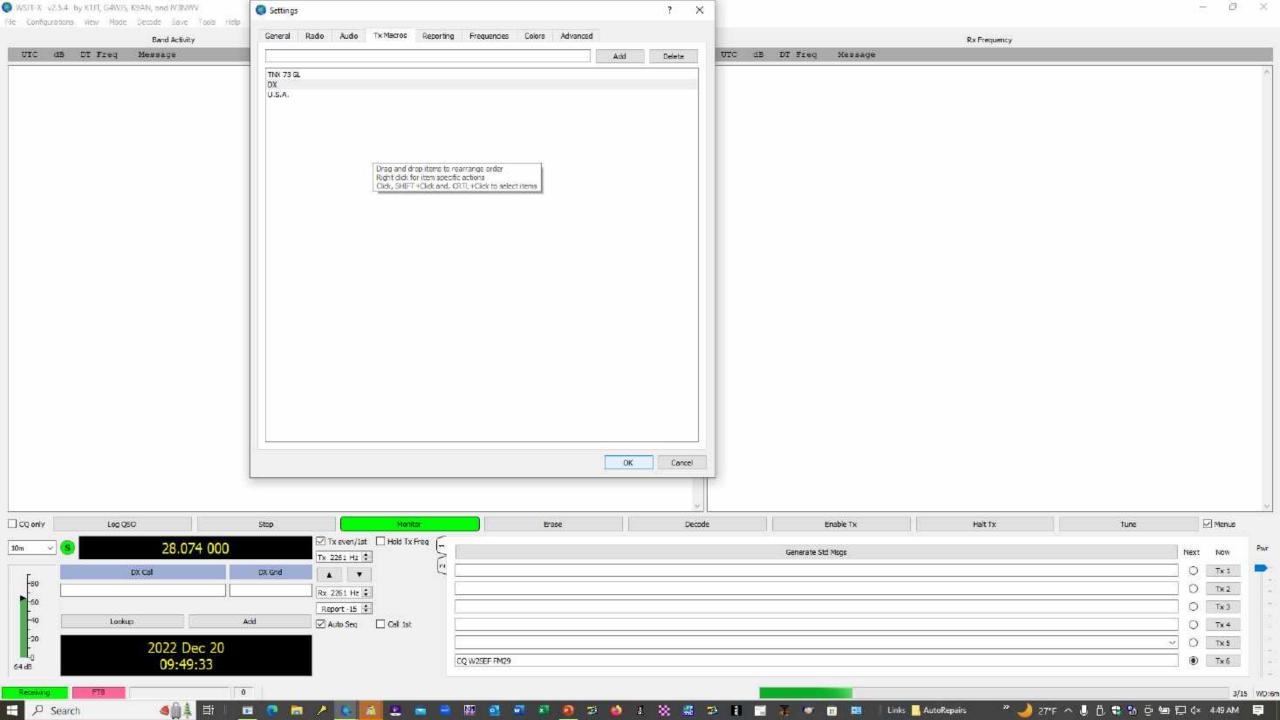

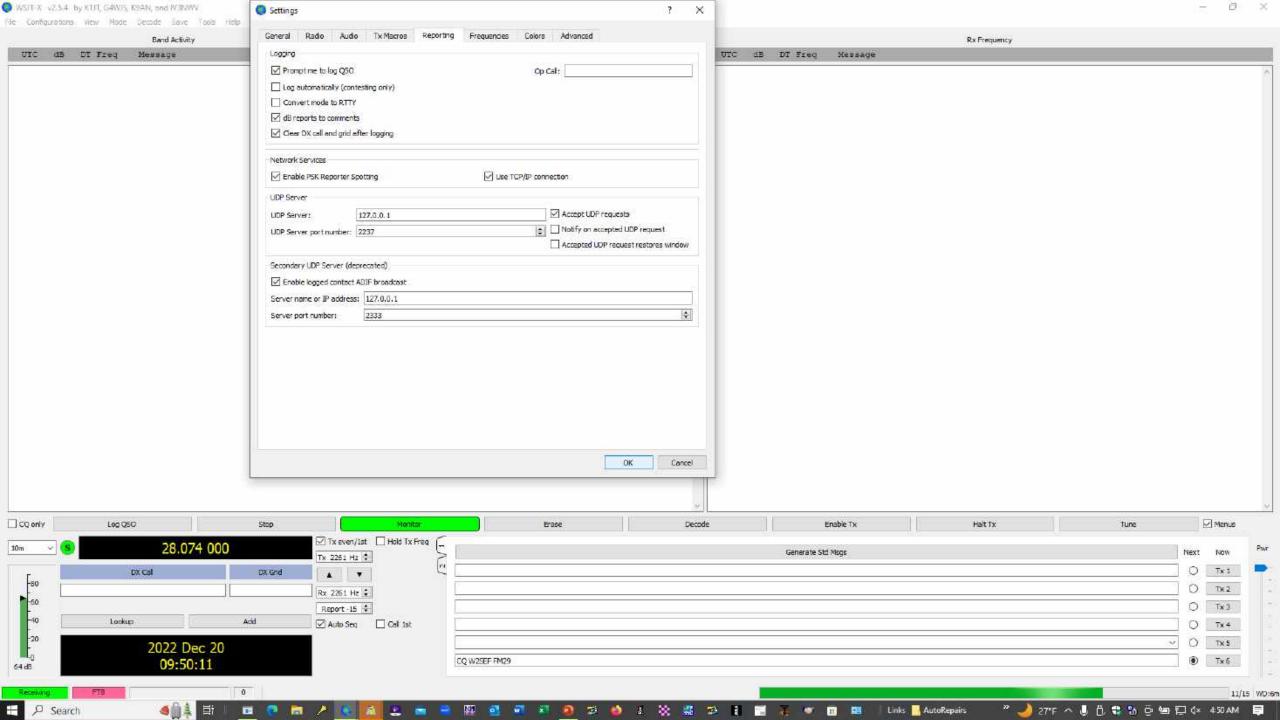

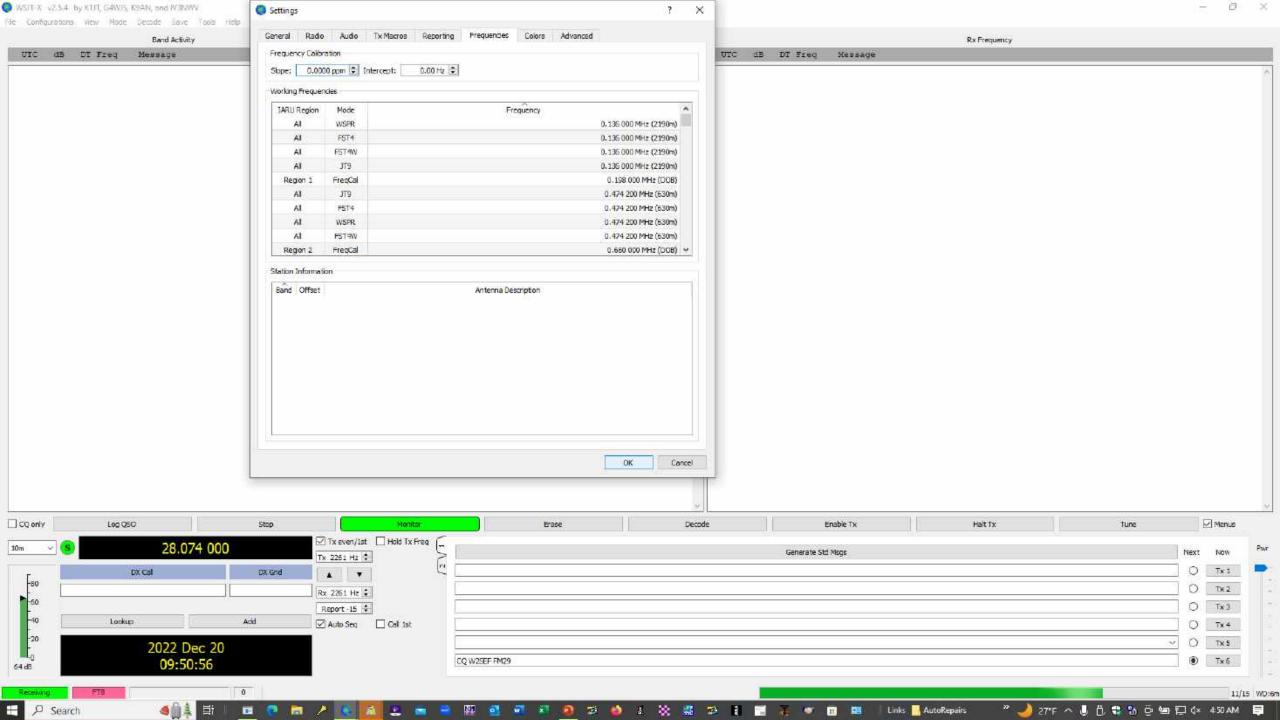

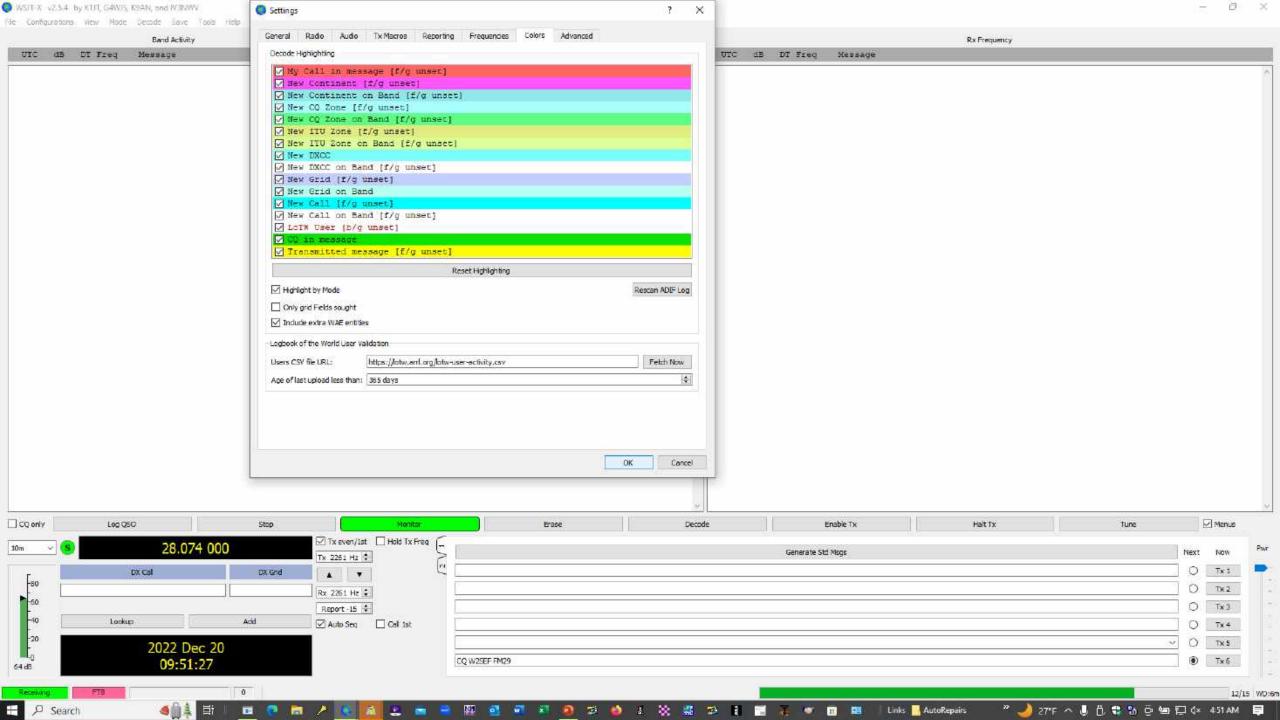

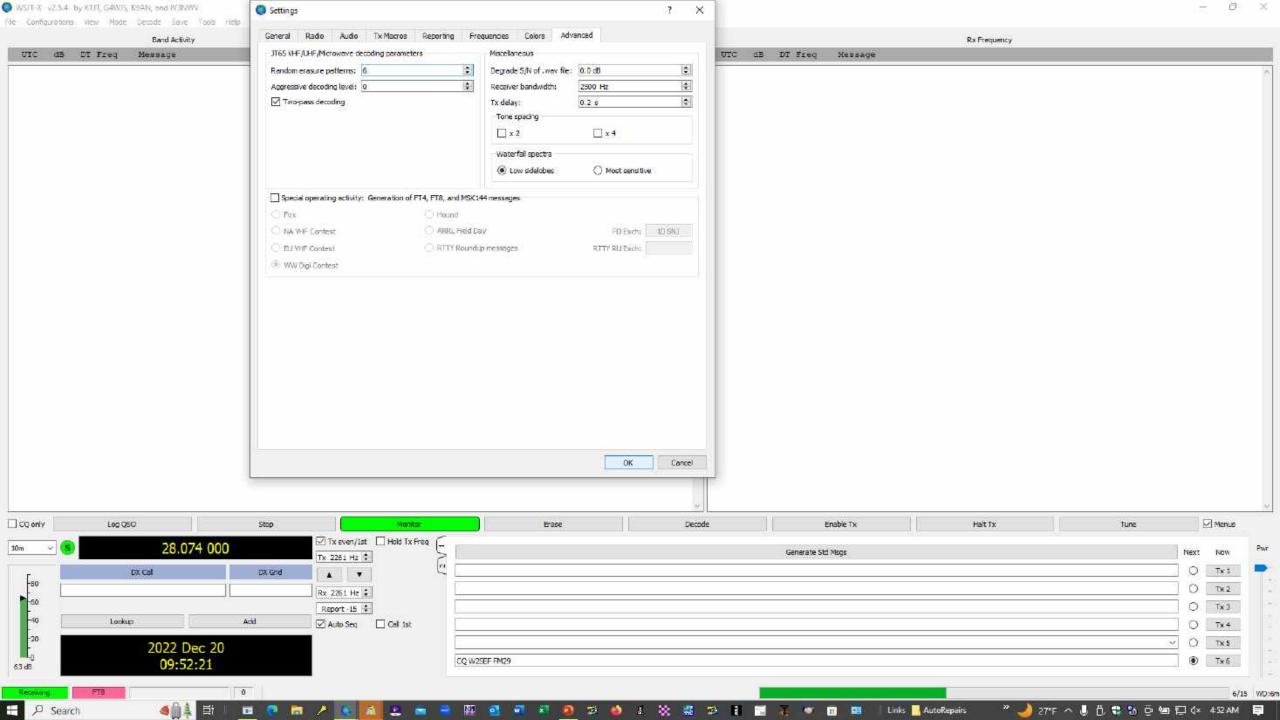